# Eksamensgjennomgang 28 November 2022

Notebooken inneholder kode for oppgavene som ble løst i timen.

På grunn av en teknisk feil ble det ikke gjort opptak av første halvdel. Opptak for andre halvdel er lagt ut, samt et ekstra opptak av gjennomgang av oppgave 14 og 15, som vi ikke rakk i timen.

Hvis du ønsker å kjøre koden som en notebook trenger du følgende filer for at den skal virke: start.txt, dna.txt, odesolver.py. Disse kan lastes ned fra samme sted som notebooken, og må lagres i samme katalog.

### Oppgave 1

```
In [24]:
n = 0
```

```
20
k = 10while n < k:
     n = n + 2
     k = k + 1
print(n)
```
### Oppgave 2

```
0
         [-1]In [25]: x = [[-1], [1], 1, 2, 0]print(x[-1])
         print(x[x[-1]])
         print(x[x[2]-1])
         print(x[x[2]:x[3]])
         print(x[2:3])print(x[1:2])
         print(x[x[0][0]])
```

```
[-1][1]]
[1]
[1]]
\Omega
```

```
In [26]:
def diff2nd(f, x, h=1E-6):
             r = (f(x-h) - 2*f(x) + f(x+h))/(h*h) return r
         for k in range(1,8):
              h = 10**(-k)
              d2g = diff2nd(lambda x: 2*x**3-3*x, 1.5, h) #Missing line goes here
              print(f'h={h}: {d2g}', 12*1.5)
```

```
h=0.1: 18.000000000000057 18.0
h=0.01: 17.999999999993577 18.0
h=0.001: 17.999999999851468 18.0
h=0.0001: 17.999999979423364 18.0
h=1e-05: 18.000001489326674 18.0
h=1e-06: 17.999823853642738 18.0
h=1e-07: 17.941204077942533 18.0
```
### Oppgave 4

```
10
In [27]:
class F:
             def init (self, alpha, beta):
                  self.alpha = alpha
                  self.beta = beta
              def __call__(self, x):
                  return self.alpha + self.beta * x
             def add (self, obj):
                  return F(self.alpha+obj.alpha, self.beta+obj.beta)
         a = F(0,1)b = F(2,3)c = (a + b)(2)print(c)
```
#### Oppgave 5

```
In [28]:
print(True or False and True)
         print(True and (not False or True))
         print(not (False and True))
         print([e for e in [False,True] if not e][-1])
         print(not ((2==3) and not(2==4)))
```
True True True False True

```
In [29]:
print('Q6:')
         x = [-5, -2, -6, -3, -8, -3, -5, -16]
         # Alternative A
         x = [-5, -2, -6, -3, -8, -3, -5, -16]y = -1for e in x:
              if e > y:
                  y = e
         print(y,max(x))
         # Alternative B
         x = [-5, -2, -6, -3, -8, -3, -5, -16]
         y = x[-1]for i in range(len(x)):
             y = max(y,x[i])
```

```
Q6:
print(y,max(x))
# Alternative C
x = [-5, -2, -6, -3, -8, -3, -5, -16]
for i in range(len(x)-1):
    if x[i+1] < x[i]:
      x[i+1] = x[i]y = x[-1]print(y,max(x))
# Alternative D
x = [-5, -2, -6, -3, -8, -3, -5, -16]v = [x[i] for i in range(1, len(x)) if x[i] > x[i-1]y = v[-1]print(y,max(x))
# Alternative E
x = [-5, -2, -6, -3, -8, -3, -5, -16]import numpy as np
v = np.asarray(x)
y = -min(-v)print(y,max(x))
# Alternative F
x = [-5, -2, -6, -3, -8, -3, -5, -16]v = [x[0]]for i in range(len(x)):
   if v[-1] \le x[i]:
       v.append(x[i])
y = v[-1]print(y,max(x))
# Alternative G
x = [-5, -2, -6, -3, -8, -3, -5, -16]
s = f''y = max({x})''exec(s)
print(y,max(x))
```
 $-1 -2$  $-2$   $-2$  $-2$   $-2$  $-3 -2$  $-2 -2$  $-2 -2$ 

 $-2$   $-2$ 

```
In [30]:
import sys
         sys.argv = ['check.py', 4, 0]
         try:
              #One line is missing here
              #j = sys.argv[1]
              #j, k = sys.argv[2], sys.argv[3]
              #j = float(sys.argv[0])
               #h = 1/int(sys.argv[2])
              k = sys.argv[:3]
         except IndexError:
              print("Feil A")
              sys.exit()
```

```
except ValueError:
     print("Feil B")
     sys.exit()
except ZeroDivisionError:
     print("Feil C")
     sys.exit()
```
# Oppgave 8

```
In [31]:
           def midpoint(f, x, dx=1e-4):
                return (f(x+dx)-f(x-dx))/(2<sup>*</sup>dx)
```

```
import math
y = midpoint(math.sin, math.pi/4)
print(y)
```
0.7071067800074049

### Oppgave 9:

```
a:
         b:
         1 0.5208333333333334 0.0027654422649654453
         2 0.5231770833333333 0.0004216922649654675
         3 0.523525855654762 7.291994353686437e-05
         4 0.523585195390005 1.3580208293784146e-05
         5 0.5235961192958112 2.65630248763582e-06
         6 0.523598237553187 5.380451117975582e-07
         7 0.5235986637263972 1.1187190163131078e-07
         8 0.5235987518596438 2.3738655041682932e-08
         9 0.5235987704784364 5.119862422908739e-09
         10 0.5235987744792603 1.1190385285075877e-09
         11 0.5235987753509813 2.4731749981299345e-10
         12 0.5235987755431232 5.5175641833216105e-11
         13 0.5235987755858897 1.2409073768537837e-11
         14 0.5235987755954885 2.8103075422336588e-12
         15 0.5235987755976586 6.402656183013278e-13
         16 0.5235987755981523 1.4654943925052066e-13
         17 0.5235987755982652 3.3639757646142243e-14
         18 0.5235987755982912 7.66053886991358e-15
         19 0.5235987755982972 1.6653345369377348e-15
         20 0.5235987755982986 2.220446049250313e-16
In [32]:
from math import factorial, asin
         print('a:')
         def arcsin_approx(x,N):
             s = 0 for n in range(N+1):
                  s += factorial(2*n)/(2**(2*n)*factorial(n)**2) * x**(2*n+1)/(2*n+1)
              return s
         print('b:')
         x = 0.5\text{exact} = \text{asin}(x)for N in range(1,21):
              approx = arcsin_approx(x,N)
              print(f'{N} {approx} {abs(approx-exact)}')
```

```
28/11/2022, 16:53 Eksamensgjennomgang uten svar
    In [33]:
class RandomGenerator:
                 def init (self, seed, m, a, b):
                      self.seed,self.m,self.a,self.b = seed,m,a,b
                  def __call__(self, n):
                      res = []
                      x = self.seed
                      for i in range(n):
                         x = (self.a * x + self.b) % self.m res.append(x/(self.m-1))
                      return res
                 def str (self):
                      return f"seed={self.seed}, m={self.m}, a={self.a}, b={self.b}"
             rand = RandomGenerator(seed=0.01, m=2**16+1, a=75, b=74)
             x = rand(50) # Skal generere en liste med 50 tilfeldige tall
             print(x)
             print(rand)
```
[0.001140594482421875, 0.08667373657226562, 0.5015678405761719, 0.6181526184 082031, 0.3618736267089844, 0.14123916625976562, 0.5939140319824219, 0.54401 01623535156, 0.8012809753417969, 0.09628677368164062, 0.22253036499023438, 0.6906623840332031, 0.8000297546386719, 0.002445220947265625, 0.184520721435 54688, 0.8399848937988281, 0.9990501403808594, 0.9287605285644531, 0.6571159 362792969, 0.2840766906738281, 0.3065605163574219, 0.9928321838378906, 0.462 4137878417969, 0.6816444396972656, 0.12368392944335938, 0.2772865295410156, 0.7973136901855469, 0.7987556457519531, 0.9069023132324219, 0.01776504516601 5625, 0.3334922790527344, 0.012668609619140625, 0.9512748718261719, 0.345661 1633300781, 0.9253349304199219, 0.4001960754394531, 0.015377044677734375, 0. 15439224243164062, 0.5803794860839844, 0.5289344787597656, 0.670619964599609 4, 0.2968635559082031, 0.2655601501464844, 0.9178504943847656, 0.83887863159 17969, 0.9160804748535156, 0.7061271667480469, 0.9598731994628906, 0.9905357 360839844, 0.2901802062988281] seed=0.01, m=65537, a=75, b=74

# Oppgave 11 a)

```
In [34]:
def read_DNA(filename):
```

```
 dna = ''
     with open(filename) as infile:
         for line in infile:
             words = line.split()
             dna = dna+words[-1]
     return dna
dna0 = read_DNA('dna.txt')
```
print(dna0)

CGTACGCCGACGTACGCCGACGCCGACGTACGCGCCGACGGTACGCGCCGACGGTACGCG

# Oppgave 11 b)

```
In [35]:
def find_CG(dna):
                cg = []
                for i in range(len(dna)-1):
                   if dna[i:i+2] == ^{\circ} CG':
                         cg.append(i)
```

```
[0, 4, 7, 10, 14, 17, 20, 23, 26, 30, 32, 35, 38, 43, 45, 48, 51, 56, 58]
print(find CG(dna0))
```
# Oppgave 11 c)

**return** cg

```
In [36]:
def test_find_CG():
               dna = "TATACG"
              expected = [4]computed = find CG(dna) assert expected == computed
               dna = "CGCGCG"
               expected = [0,2,4]
               computed = find_CG(dna)
               assert expected == computed
         test find CG()"" "" ""
         Below is a more compact version of the test function. Both
         of these would be given full score on the exam. 
          "" "" ""
          "" "" ""
         def test_find_CG():
              dna0 = "TATACG"dna1 = "CGCGCG"assert find CG(dna0) == [4] and find CG(dna1) == [0,2,4]"""
          test_find_CG()
```
### Oppgave 11 d)

```
3
         4
         3
In [37]:
def longest_CG_repetition(dna):
              pos = find_CG(dna)
              res = count = 1
              for k in range(1,len(pos)):
                  if pos[k] == pos[k-1] + 2: count += 1
                       res = max(count,res)
                   else:
                       count = 1
              return res
         #Call the function on some simple strings to see if it works:
         print(longest CG_repetition("CGCGCG"))
         print(longest_CG_repetition("CGATCGCGCGCGGGGG"))
         print(longest_CG_repetition("CGAACGCGCG"))
```
### Oppgave 13 a)

In [38]: **import** numpy **as** np **import** matplotlib.pyplot **as** plt

```
from odesolver import *
def Lorenz(x0, y0, z0, a, b, c, T, N):
     def rhs(u,t):
         x, y, z = u
        dx = a*(y-x) dy = b*x-y-x*z
         dz = x*y-c*z
         return [dx,dy,dz]
     solver = RungeKutta4(rhs)
    solver.set initial condition([x0,y0,z0])
    t = npu.linspace(0,T,N)
     u, time = solver.solve(t)
     return t, u[:,0], u[:,1], u[:,2]
```
# Oppgave 13 b)

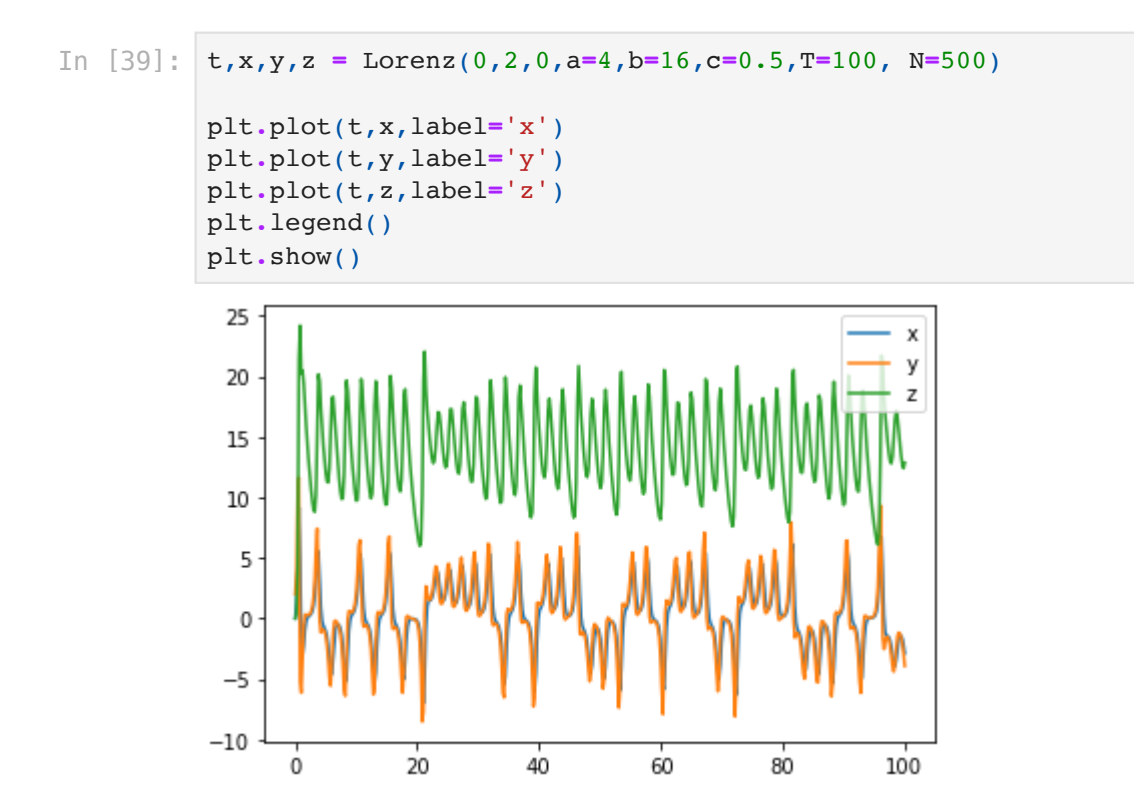

### Oppgave 13 c)

```
In [40]:
x_init = np.linspace(0,0.01,100)
         x end = []
         for x0 in x_init:
              t,x,y,z = Lorenz(x0,2,0,a=4,b=16,c=0.5,T=100,N=500)
              x_end.append(x[-1])
         plt.plot(x_init,x_end)
         plt.show()
```
28/11/2022, 16:53 Eksamensgjennomgang uten svar

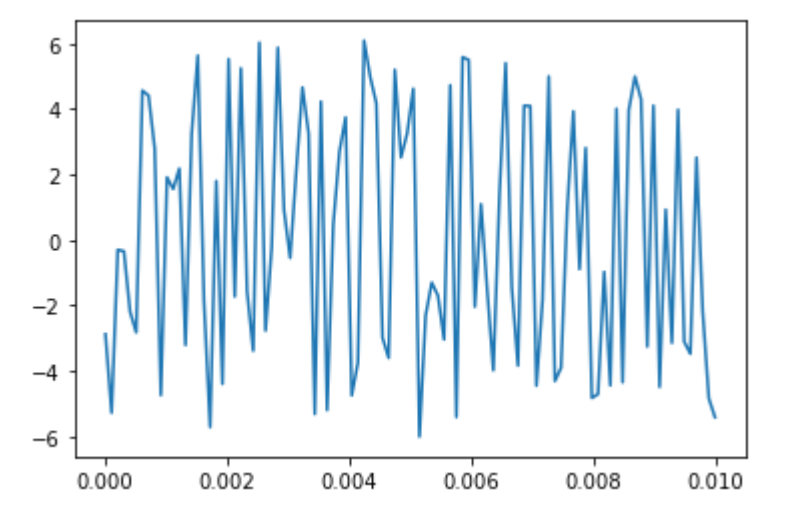

```
In [52]:
class Game:
              def __init__(self):
                   with open('start.txt') as infile:
                       N = int(infile.readline())
                       self.board = np.zeros((N,N), 'int')
                       for line in infile:
                           words = line.split(',')
                          a,b,c = int(words[0]), int(words[1]), int(words[2]) self.board[b,c] = a 
              def move1(self,row0,col0,row1,col1):
                   #her var det en bug i koden i opptaket (feil parenteser):
                   crit1 = self.board[row0,col0] == 1 and self.board[row1,col1] == 0
                  crit2 = abs(row1-row0) + abs(coll-coll) == 1 crit3 = 0 <= row1 < N and 0 <= col1 < N
                   if crit1 and crit2 and crit3:
                       self.board[row0,col0] = 0 #bug i opptaket, fikset her
                       self.board[row1,col1] = 1
              def move2(self,row0,col0,row1,col1):
                   #her var det en bug i koden i opptaket (feil parenteser):
                   crit1 = self.board[row0,col0] == 2 and self.board[row1,col1] == 0
                  crit2a = abs(row1-row0) == 1 and abs(col1-col0) == 2crit2b = abs(row1-row0) == 2 and abs(coll-coll) == 1crit3 = 0 \leq row1 \leq N and 0 \leq row1 \leq N if crit1 and (crit2a or crit2b) and crit3:
                       self.board[row0,col0] = 0 #bug i opptaket, fikset her
                       self.board[row1,col1] = 2
         game = Game()
         print(game.board)
         game.move1(1,2,1,1)
         print(game.board)
         game.move2(0,1,1,1) #illegal move, nothing changes
         print(game.board)
         game.move2(0,1,2,2)
         print(game.board)
```
 $[10 2 0]$  [0 0 1] [0 1 0]]  $[10 2 0]$  [0 1 0] [0 1 0]]  $[10 2 0]$  [0 1 0] [0 1 0]] [[0 0 0] [0 1 0] [0 1 2]]

### Oppgave 15 a)

```
In [53]:
def Bspline(t,p,x):
              if t < x[p] or t > x[p+1]:
                   return 0
               elif x[p] < t < x[p+1]:
                   return 1/(x[p+1]-x[p])
               else:
                   return 0.5/(x[p+1]-x[p])
```
### Oppgave 15 b)

```
In [54]: """
```
Here are some alternative solutions to question 15. The one based on recursion (also listed above) is the simplest and most elegant, but recursion was not part of the IN1900 curriculum in 2021. The question can also be solved with a loop, but this is more complicated and makes this one of the most difficult questions on the exam.

In the exam setting, with limited time and no possibility to run the code, it is very difficult to get all the indices correct in the loop version. A good score is given to all solutions that get the overall loop structure correct, even with some minor errors in indices etc. "" "" ""

```
def Bspline(t,k,p,x):
```
" " " " " " "

 For å beregne 1 Bspline-funksjon av grad k trenger vi 2 Bsplines av grad  $k-1$ , 3 av grad  $k-2$ , ...,  $k+1$  av grad 0. Vi lagrer disse funksjonsverdien liste av dicts. Se tidligere eksamensoppgaver på emnesiden for andre alternative løsninger. """

```
 if k == 0:
     return Bspline0(t,p,x)
 bsplines = []
 bsplines.append({p+k_: Bspline0(t,p+k_,x) for k_ in range(k+1)})
for i in range(1, k+1):
     prev = bsplines[i-1]
     new = {}
     for j in range(k+1-i):
         a = (t-x[p+j])*prev[p+j]+(x[p+i+1+j]-t)*prev[p+j+1]
         b = x[p+i+1+j]-x[p+j]
         new[p+j] = a/b
```
**return** bsplines[k][p]

```
def Bspline(t,k,p,x):
     """Enkleste løsning: rekursjon (ikke pensum IN1900)"""
     if k == 0:
         return Bspline0(t,p,x)
     elif k > 0:
         a = (t-x[p])*Bspline(t,k-1,p,x) + (x[p+k+1]-t)*Bspline(t,k-1,p+1,x)
        b = x[p+k+1]-x[p] return a/b
```
In [ ]: